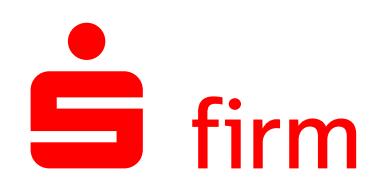

## **Einfach und schnell zum Ziel: SFirm Eckdaten**

Die wichtigsten Funktionen im Überblick

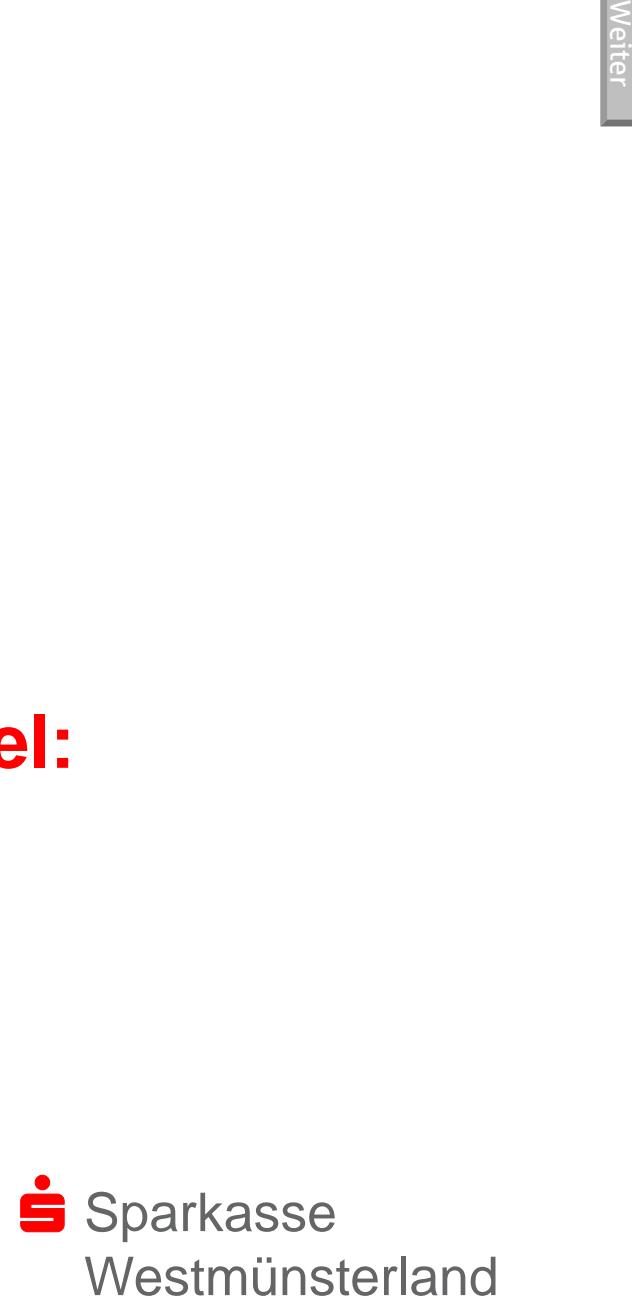

## **SFirm – Banking und Finanzmanagement für Unternehmen völlig neu definiert**

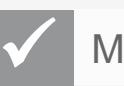

Moderne Oberfläche

Intuitive Bedienung

Kurze Wege & ideale Abläufe

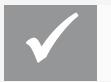

Durchdachte Profi-Funktionen

Maximale Sicherheit

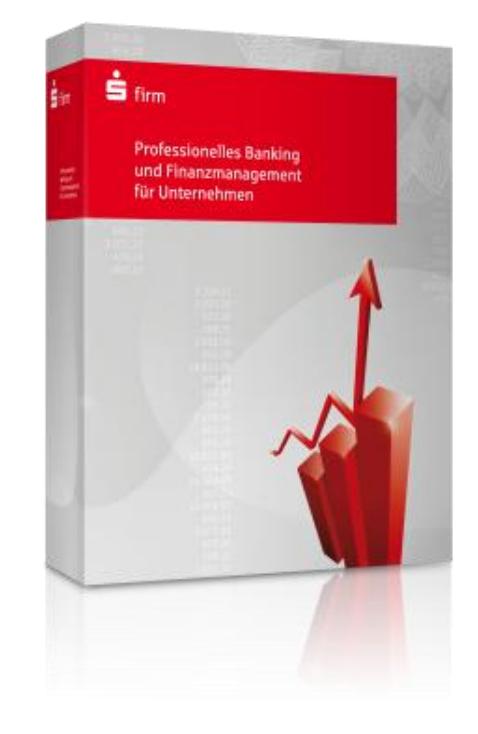

<span id="page-1-0"></span>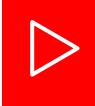

**Managen Sie Ihre Unternehmensfinanzen professioneller, komfortabler und sicherer als je zuvor – SFirm macht es möglich!**

# $\dot{\mathbf{S}}$  firm

[Menü](#page-2-0)

## **Überblick**

- **[Kontoinformationen](#page-3-0)**
- [Zahlungen erfassen](#page-4-0)
- [Zahlungen ausgeben](#page-5-0)
- **[Protokollieren, Drucken, Exportieren](#page-6-0)**
- [Sfirm](#page-7-0) [to](#page-7-0) [go](#page-7-0) [-> Demoversion](#page-7-0)
- [Wie bekomme ich Sfirm?](#page-8-0)
- <span id="page-2-0"></span>[Ihr Kontakt zu uns](#page-9-0)

#### **Kontoinformationen**

**Alle Umsätze – alle Konten, zeitgesteuert oder manuell abrufen** 

- Suchen und Prüfen Sie Ihre Umsatzbewegungen über alle Kontoverbindungen hinweg
- Exportieren Sie Umsatzdaten zur Weiterverarbeitung in Ihrer Fibu
- Vergeben Sie Zugriffsberechtigungen für Mitarbeiter.

Tipp: Papierkontoauszug? Senden wir Ihnen zum Ultimo im Din A4-Format!

<span id="page-3-0"></span>**Markieren, abholen, fertig!**

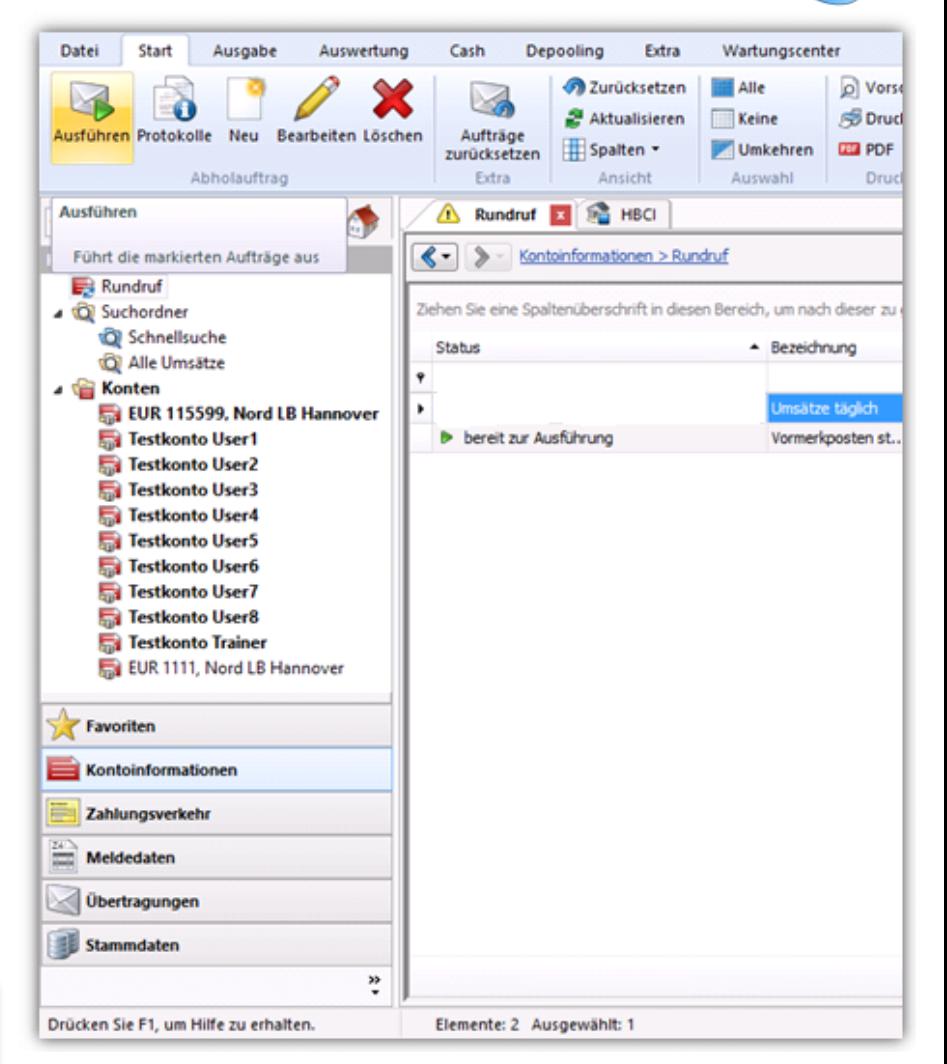

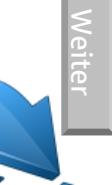

SEPA-0B.

[Menü](#page-2-0)

#### **Zahlungen erfassen Zahlungsordner jeder Art**

**Bearbeiten Sie alle Arten von Zahlungen über eine Oberfläche**

- Sepa-Überweisungen und **Lastschriften**
- Eilzahlungen
- Terminzahlungen
- Zahlungen in Fremdwährung inklusive der benötigten Meldedatei für die Deutsche Bundesbank
- Internationale Swift-Aufträge
- <span id="page-4-0"></span>• Fertige Zahlungsdateien aus Ihrer Lohn- oder Finanzbuchhaltung

**Zahlungen erfassen – strukturiert und einheitlich**

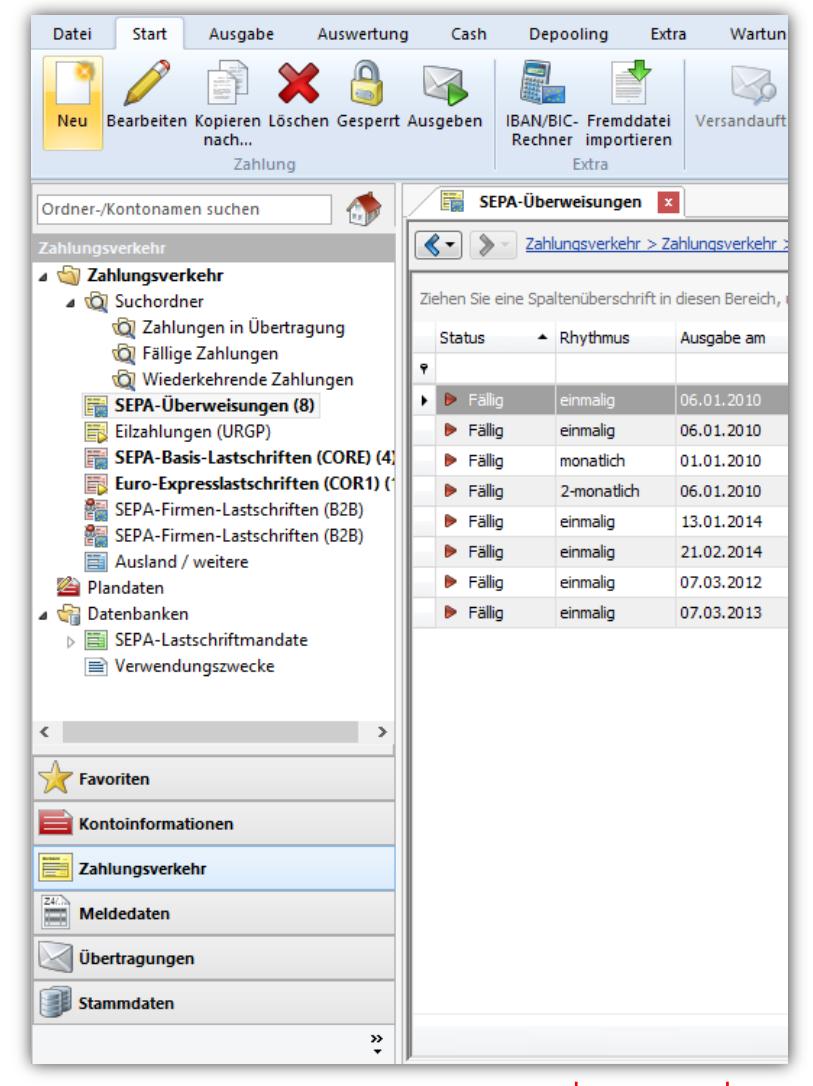

firm

### **Zahlungen ausgeben**

**Unterschreiben von Zahlungsaufträgen über den Zahlungspool.**

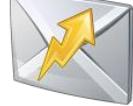

Zu unterschreibende Zahlungen werden in der Unterschriftsmappe übersichtlich zusammengefasst.

- Im Programm erfasste Zahlungen
- Zahlungen aus dem Lohn- oder Fibuprogramm
- Von der Datev gesendete Lohndaten zur Freigabe

<span id="page-5-0"></span>**Zahlungen unterschreiben – alleine oder gemeinsam**

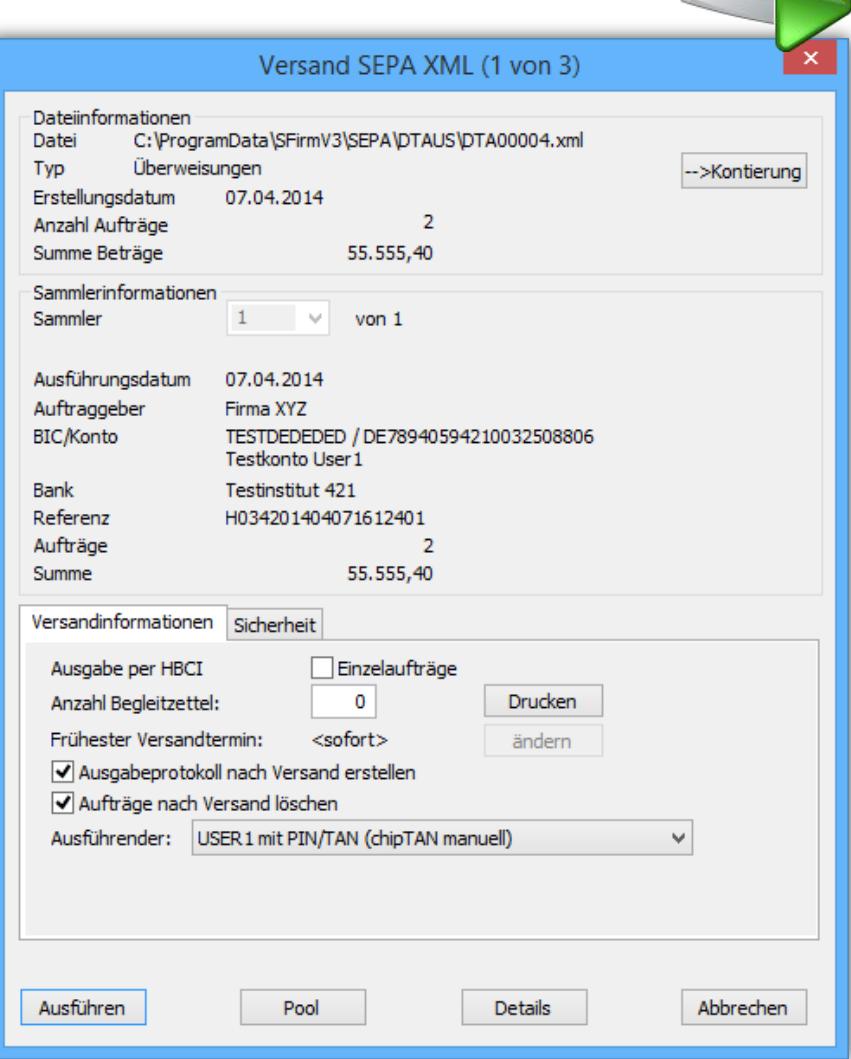

**6**

### **Protokollieren, Drucken, Exportieren**

#### **Anzeige, Druck, Export – alles aus einem Guss**

- Protokolldateien über den Versand / Unterschrift der Zahlungen
- Export von Kontoinformationen z.B. zur Weiterverarbeitung in Ihrer Fibu-Software
- Auswertungen und Statistiken in vielen Formaten, z.B. Excel, PDF …

<span id="page-6-0"></span>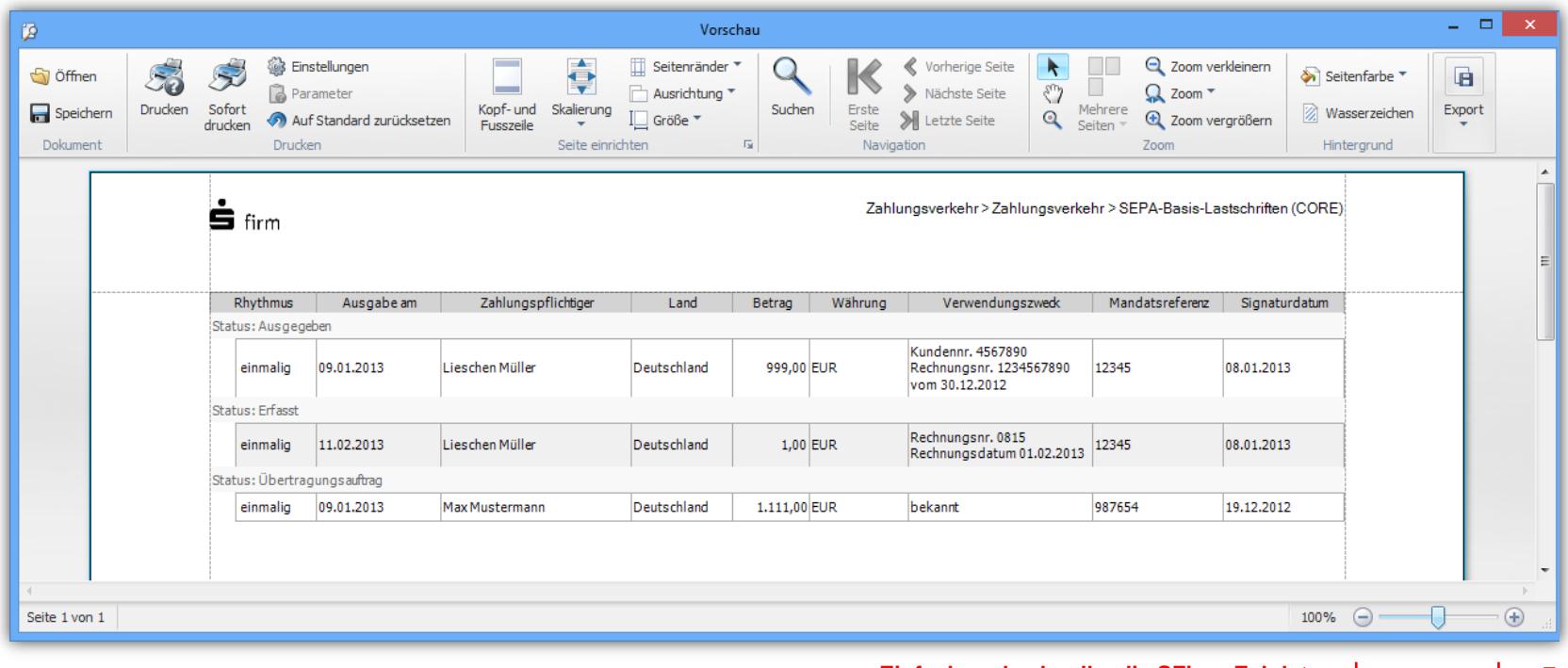

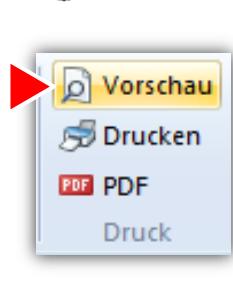

[Weiter](#page-7-0)

## **Sfirm to go Demoversion**

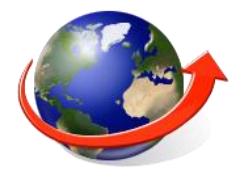

**Voller Umfang, sofort verfügbar > Sfirm Demo**

#### **<https://download.sfirm.de/SF31/1/40154530/SFirmSetup.exe>**

- Sfirm 60 Tage testen
- Einfache Freischaltung durch nachträgliche Eingabe des Lizenzcodes

Installationsleitfaden und Wechsel von der 2.5 auf das neue Sfirm

**[www.sparkasse-westmuensterland.de/sfirm-update](http://www.sparkasse-westmuensterland.de/sfirm-update)**

Kurzanleitung für Ein- und Umsteiger

**[www.sparkasse-westmuensterland.de/sfirm-anleitung](http://www.sparkasse-westmuensterland.de/sfirm-anleitung)**

<span id="page-7-0"></span>**Installieren und prüfen Sie vorab…**

firm

#### **Wie bekomme ich Sfirm?**

#### **Beratung, Bestellung, Installation**

Alles aus einer Hand. Ihr Kundenberater vermittelt gerne den Kontakt zu uns oder Sie sprechen uns einfach [direk](mailto:ebanking@sparkasse-westmuensterland.de?subject=Sfirm- bitte sprechen Sie mich an)[t](mailto:ebanking@sparkasse-westmuensterland.de?subject=Sfirm 3.0, bitte sprechen Sie mich an) an.

- Ausführliche Bedarfsermittlung
- Klare Kostenkalkulation
- Anpassung an Ihre vorhandenen **Strukturen**
- Einweisung bei Ihnen vor Ort
- Effiziente Hilfe durch Fernwartung

<span id="page-8-0"></span>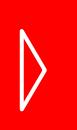

**Mit vielfältigen Hilfen unterstützen wir Sie beim Einstieg in Sfirm**

### **Sfirm / Europa**

Das umfassende Paket mit Netzwerkfähigkeit und Einbindung der Konten über die üblichen Verfahren des Online-Banking (Pin-Nummer und Tanerzeugung)

#### **Sfirm / Weltweit**

Zusätzlich die Verwaltung von Auslandszahlungen mit Meldewesen-Unterstützung und Einbindung der Konten über das einheitliche Verfahren ebics der Deutschen Kreditwirtschaft

#### **Sfirm / Zusatzmodule**

- Cash-Management
- Elektronische Akkreditivbearbeitung
- Einbindung Ihrer internationalen Konten

**Einfach und schnell – die SFirm Eckdaten**

**9**

## <span id="page-9-0"></span>**Viel Erfolg mit SFirm !**

[Menü](#page-2-0)

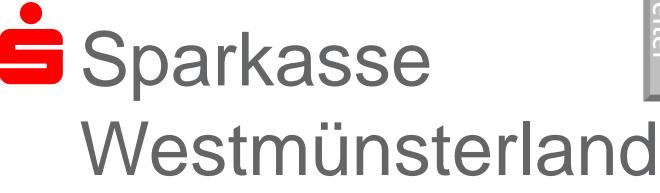

Service Banking Wilbecke 22 46325 Borken

Hotline: 02861-85-7707

[www.sparkasse-westmuensterland.de](http://www.sparkasse-westmuensterland.de/)

ebanking@sparkassewestmuensterland.de

# starfinanz

Star Finanz-Software Entwicklung und Vertriebs GmbH Sachsenfeld 4 20097 Hamburg

[www.starfinanz.de](http://www.starfinanz.de/) [www.sfirm.de](http://www.sfirm.de/)